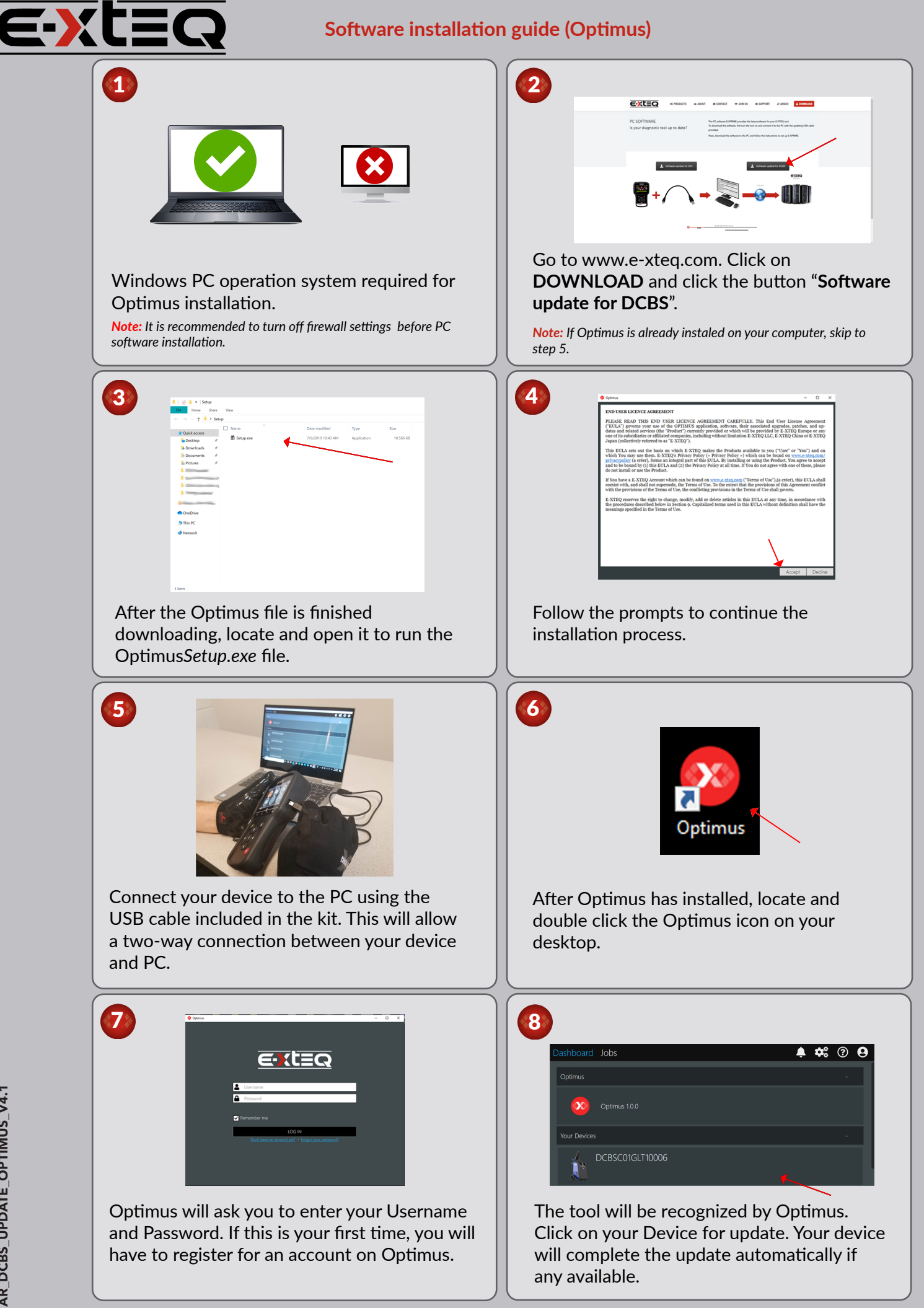

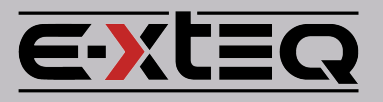

## **GM DCBS Remote**

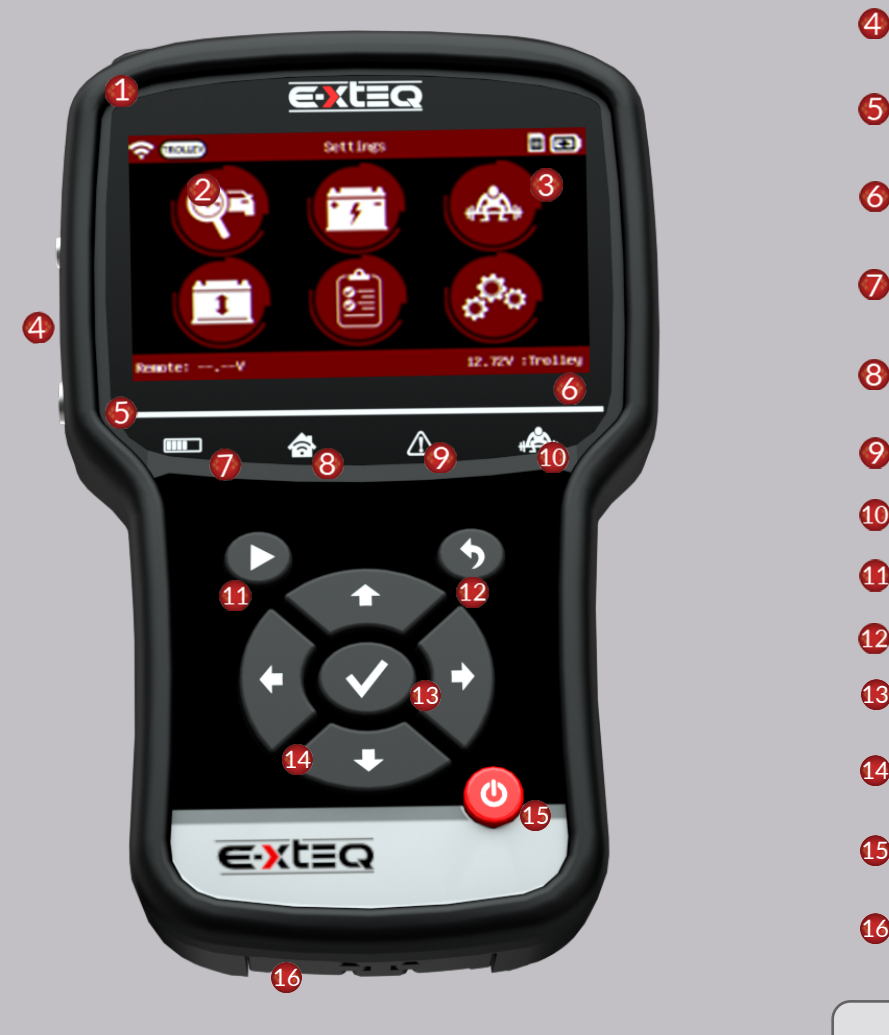

## **CONTACT US**

**TECH SUPPORT - USA** 1-877-453-3265 *English*  support.usa@e-xteq.com

**HOURS OF OPERATION (***EST)* Monday - Friday: 8 am - 8 pm

Comprehensive support also available through www.e-xteq.com

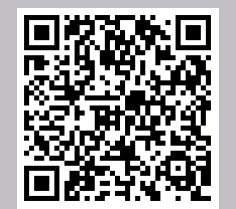

Scan QR Code to view **DCBS User Manual.** 

- **IR THERMOMETER**
- CONNECTION TO
- **TROLLEY**
- **B** BATTERY STATUS
- REMOTE CLAMP CONNECTION PORT
- REMOTE CONNECTION
- 6 VOLTAGE DISPLAY
- TROLLEY CONNECTION  $\bullet$ VOLTAGE DISPLAY
- DIAGNOSTIC/CHARGE  $\boldsymbol{\Omega}$ INDICATOR
- TROLLEY CONNECTION 8 INDICATOR
- **O** ERROR MODE INDICATOR
- **CO LOAD TEST INDICATOR**
- **1** START TEST
- **CANCEL, PREVIOUS STEP**
- **<sup>6</sup>** OK, NEXT STEP
- $\bullet$  ARROWS UP, DOWN, LEFT, RIGHT
- **15 POWER ON/OFF**
- ETHERNET PORT FOR PHYSICAL CONNECTION 16

Reserved for Serial Number Sticker